linux PDF

## https://www.100test.com/kao\_ti2020/645/2021\_2022\_linux\_E9\_9D \_99\_E6\_80\_c103\_645677.htm 如果你编写过线程或者与POSIX

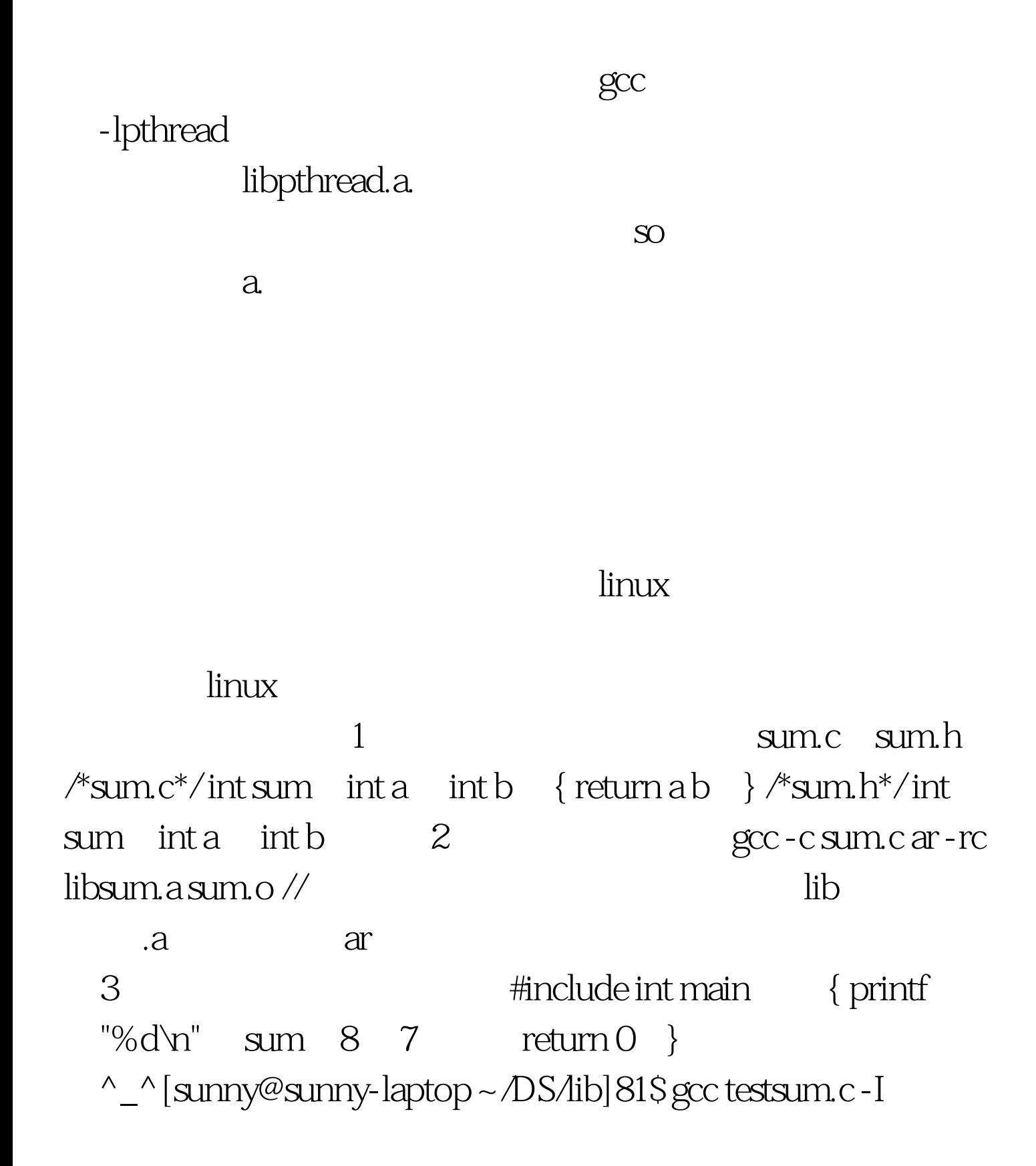

/home/sunny/DS/lib libsum.a -o testsum ^\_^[sunny@sunny-laptop ~/DS/lib]82\$./testsum 15^\_^[sunny@sunny-laptop ~/DS/lib]83\$  $-I$  i i  $-L$  and  $1$ 1 2 gcc -fPIC -o libsum.o -c sum.c gcc -shared -o libsum.so libsum.o gcc -fPIC -shared -o libsum.so sum.c 3

:^\_^[sunny@sunny-laptop ~/DS/lib]116\$ gcc testsum.c -o testsum ./libsum.so ^\_^ [sunny@sunny-laptop ~/DS/lib]117\$ ./testsum 15^\_^[sunny@sunny-laptop ~/DS/lib]118\$

RAM #0000ff>linuxln #0000ff>nginx 100Test www.100test.com

 $\pm$  #0000ff> Linux